## **Gewährung einer Zuwendung für die Wiederherstellung von Waldökosystemen -Initiierung der Naturverjüngungfür den Zeitraum 15.04.2024 – 31.07.2025**

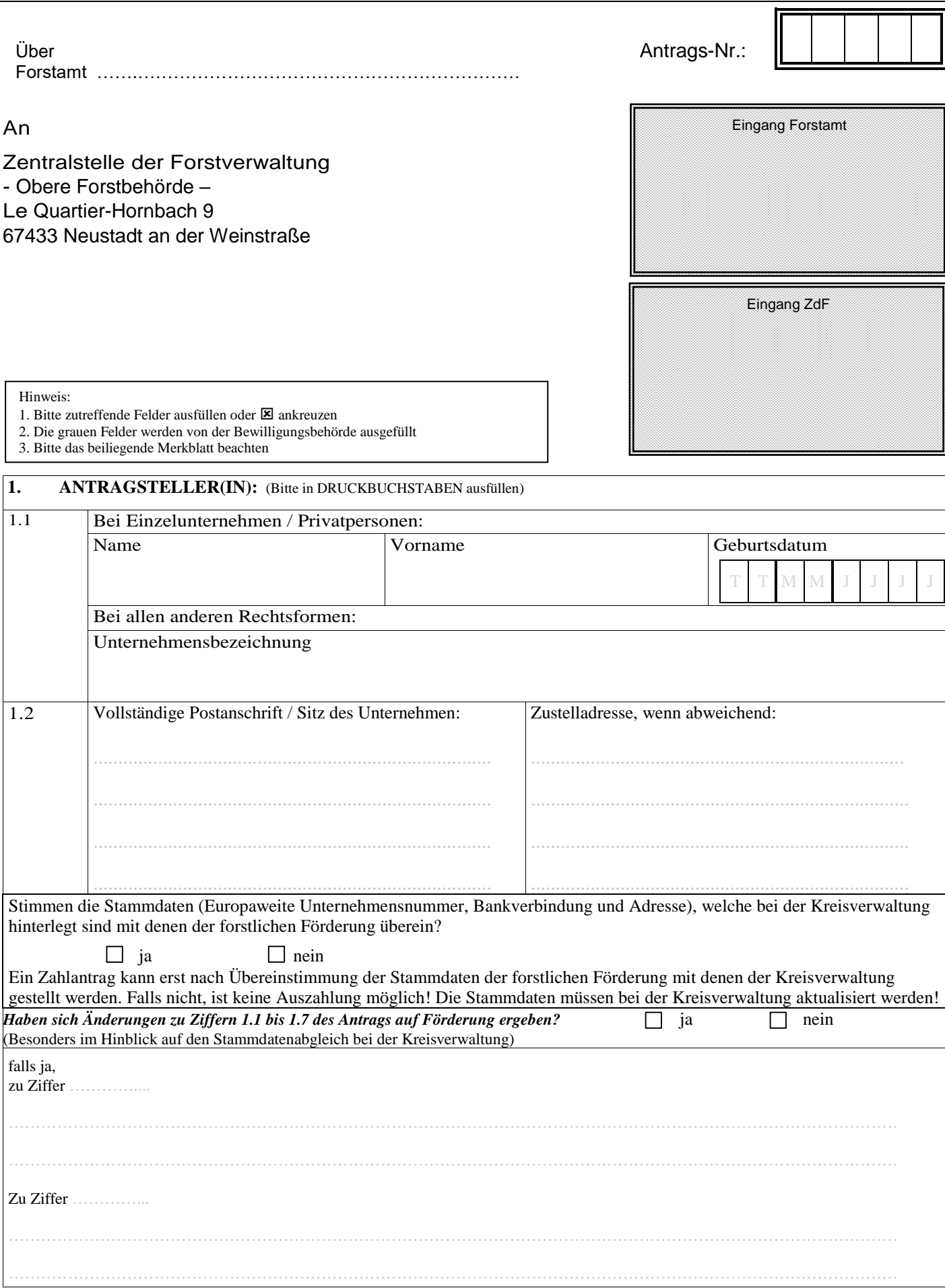

## **2. Allgemeine Angaben:**

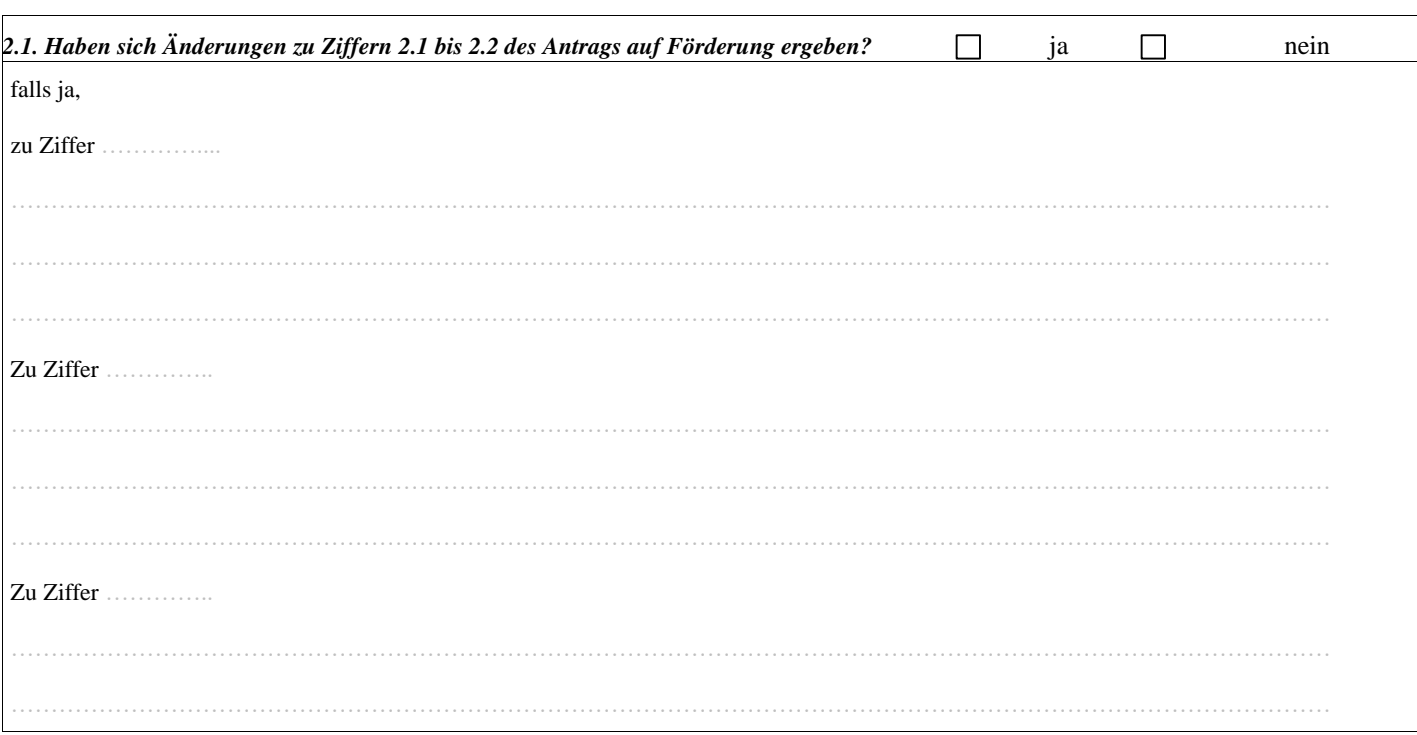

## **3. Angaben zum Vorhaben:**

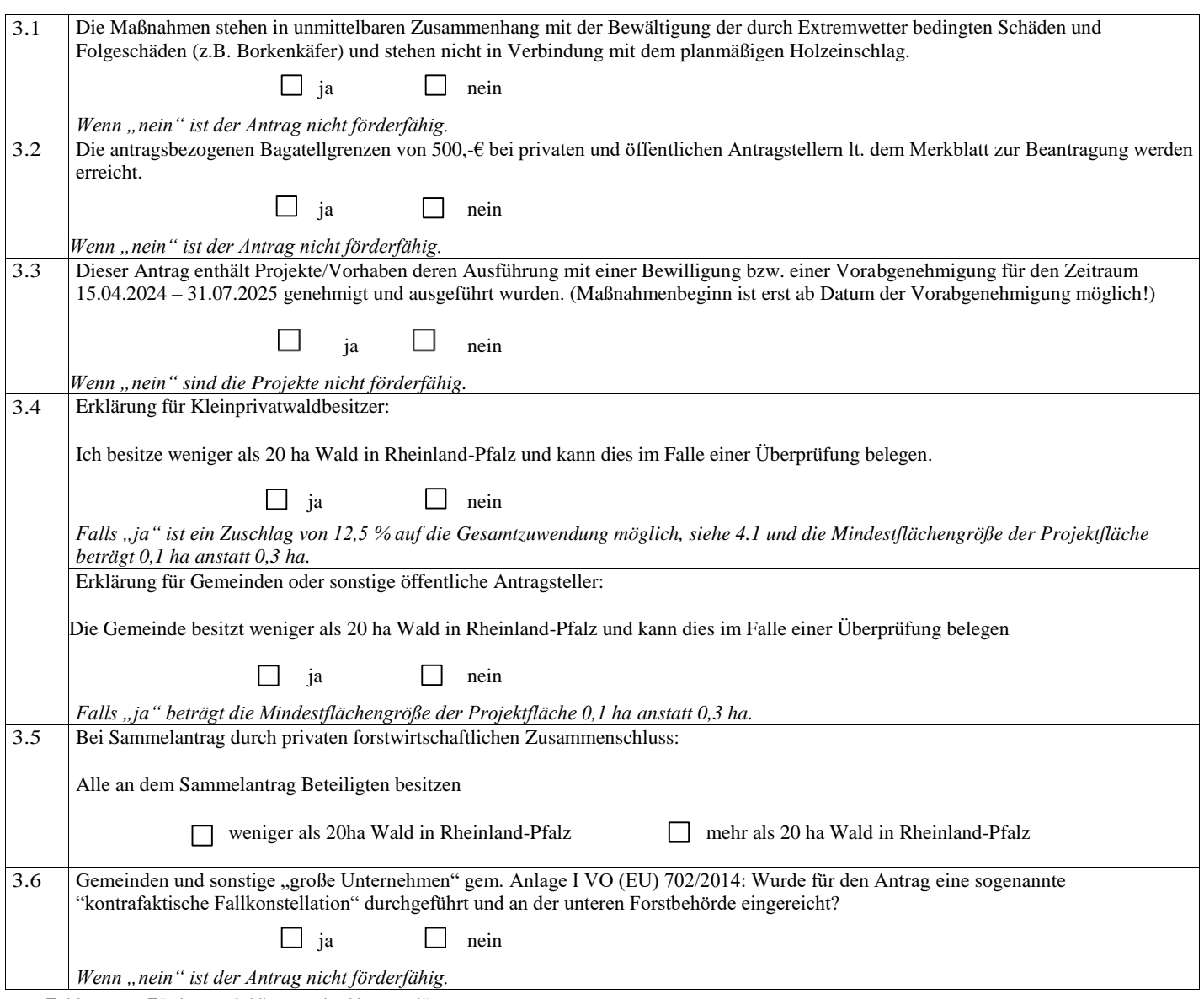

Zahlantrag\_ Förderung Initiierung der Naturverjüngung V-04.04.2024 GAK

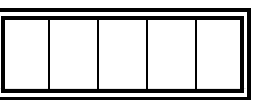

## **4. B eantragung der Gesamtzuw endung:**

4.1 Ich beantrage folgende Gesamtzuwendung für den **Zeitraum 15.04.2024 – 31.07.2025** gemäß den **in der Anlage beigefügten Projektblättern**:

- 2 - - 3 -

*Verwenden Sie für die Herleitung der Zuwendung - getrennt für jedes Projekt die Anlage "Projektblatt Initiierung der Naturverjüngung" und fügen Sie diese dem Antrag bei. Es wird empfohlen anstatt der PDF-Version die ausfüllbare Excel-Version zu verwenden! Übernehmen Sie die dort berechnete Zuwendung hier in die nachfolgende Tabelle* .

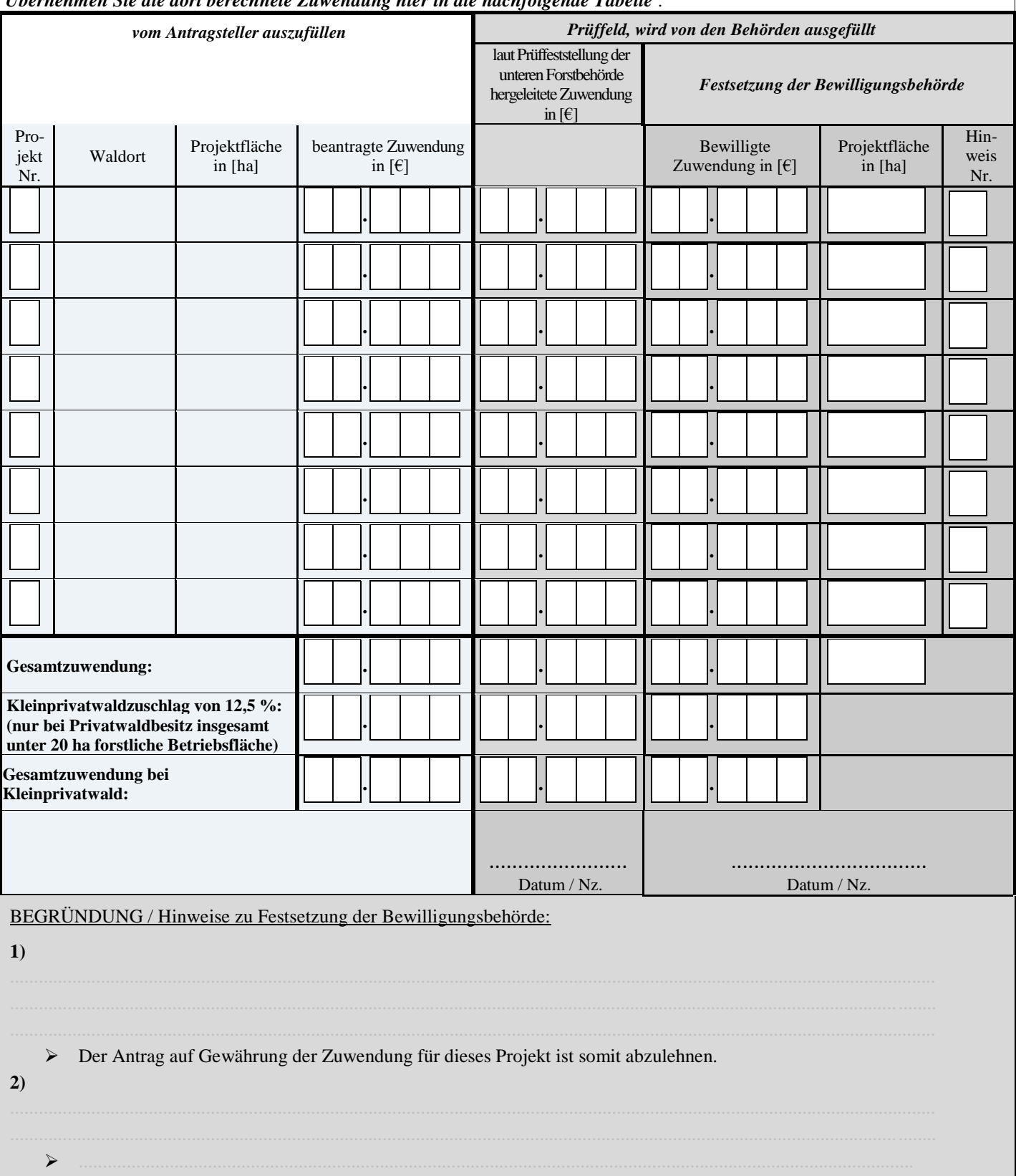

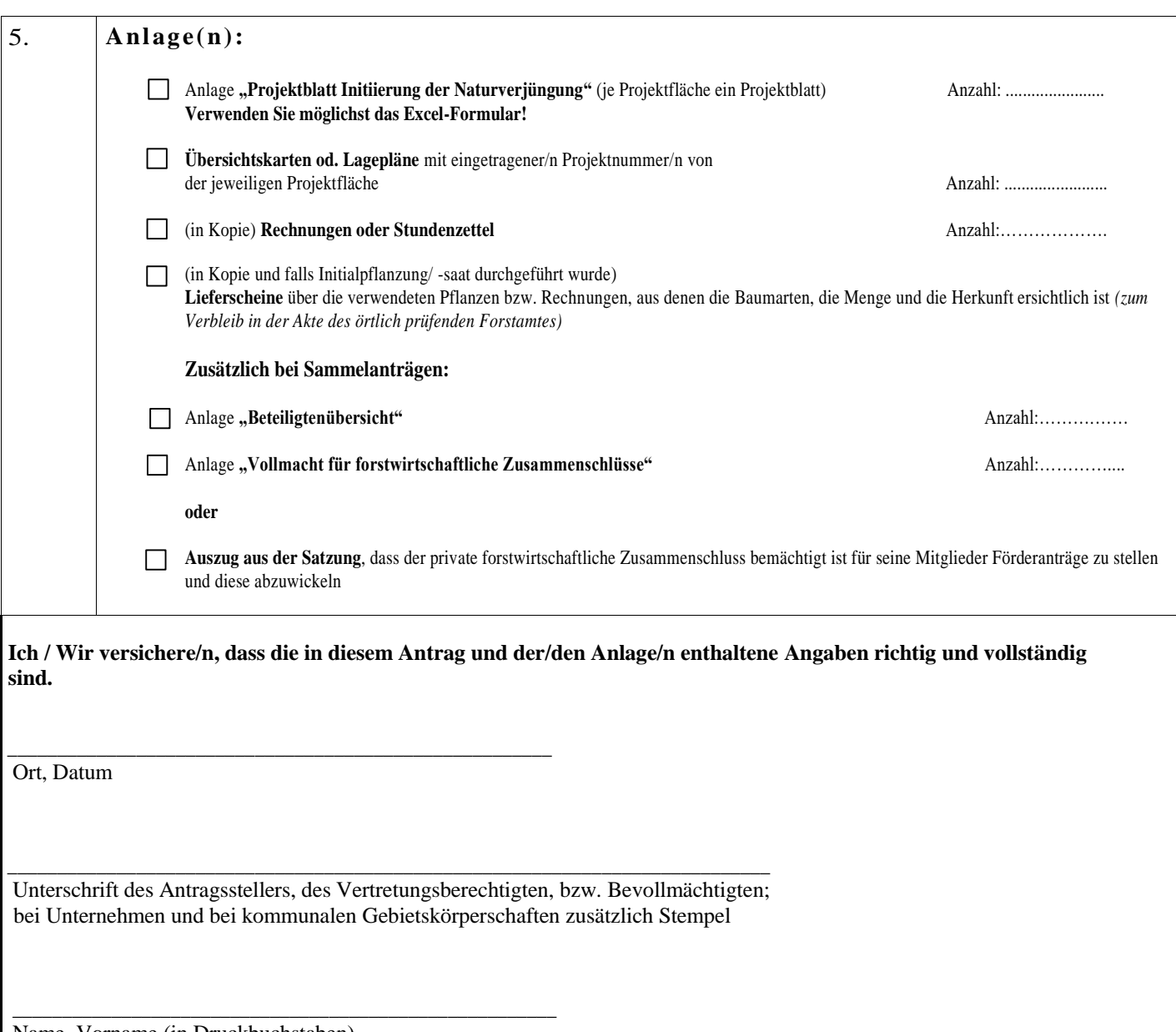

- 4 -

- 4 -

Name, Vorname (in Druckbuchstaben)